# **Ingegneria degli Algoritmi (A.A. 2013-2014)**

Corsi di Laurea in Ingegneria Informatica e Automatica, Ingegneria dei Sistemi Informatici, e Laurea Magistrale in Ingegneria Informatica

*Sapienza Università di Roma*

# **Esercitazione di laboratorio (17/06/2014) – Durata 2h 30'**

#### **Preliminari (aula 17)**

- 1. Fare login in Linux (Scientific Linux 5.1) con le credenziali fornite in aula.
- 2. Creare sulla scrivania (/local/studente/Desktop) una directory chiamata: ida2014
- 3. Entrare nella directory /local/studente/Desktop/ida2014
- 4. Copiare il testo e il codice fornito per l'esercitazione nella directory di lavoro: cp -rf /home/distrib/demetres-sw/esame140617 .
- 5. La directory /local/studente/Desktop/ida2014/esame140617 contiene:
	- a. resize2x: directory di lavoro per l'esercizio 1 (OpenCL)
	- b. stack: directory di lavoro per l'esercizio 2 (C)
	- c. esempi: esempi di programmi OpenCL da cui trarre ispirazione
	- d. docs: documentazione utile su OpenCL

## **Esercizio 1: raddoppiamento delle dimensioni di un'immagine (11 punti)**

Lo scopo dell'esercizio è quella di scrivere un modulo C che, data in input una immagine a toni 256 di grigio di dimensione  $w \times h$ , crei una nuova immagine allocata dinamicamente ottenuta da quella di input raddoppiandone altezza e larghezza, come nell'esempio sotto.

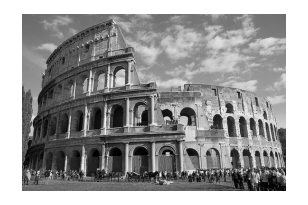

(a) Immagine originale a 256 toni di grigio di dimensione 500×334

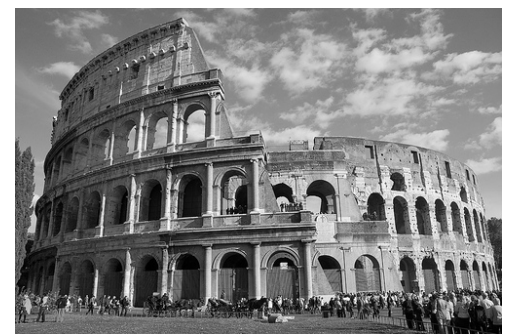

(b) Immagine raddoppiata di dimensione 1000×668

Si vada nella directory di lavoro resize2x e si definisca nel file resize2x.c la funzione resize2x con il seguente prototipo:

```
void resize2x(unsigned char* in, int w, int h,
  unsigned char** out, int* ow, int* oh,
  clut_device* dev, double* td);
```
dove:

- in: puntatore a un buffer di dimensione  $w*h*sizeof(unsigned char)$ byte nella memoria dell'host che contiene l'immagine di input in formato rowmajor;
- w: larghezza di in in pixel (numero di colonne della matrice di pixel);
- h: altezza di in in pixel (numero di righe della matrice di pixel);
- out: parametro in cui restituire il puntatore all'immagine di output in formato row-major, **che la funzione deve allocare dinamicamente al suo interno**;
- ow: parametro in cui restituire la larghezza dell'immagine di output in pixel;
- oh: parametro in cui restituire l'altezza dell'immagine di output in pixel;
- dev: ambiente di esecuzione della GPU (si veda clut.h);
- td: parametro in cui restituire la durata dell'esecuzione del kernel.

Scrivere un opportuno kernel OpenCL nel file resize2x.cl.

**Suggerimento**: eseguire il kernel su un NDRange a due dimensioni dove la dimensione 0 corrisponde all'asse orizzontale (x) e la dimensione 1 corrisponde all'asse verticale (y).

L'immagine deve essere riscalata mediante interpolazione lineare facendo la media dei toni di grigio di pixel adiacenti come nel seguente esempio, dove la matrice di input è 3×3 e quella di output è 6×6 (sui bordi si usino i valori di grigio originali):

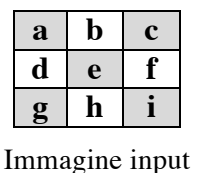

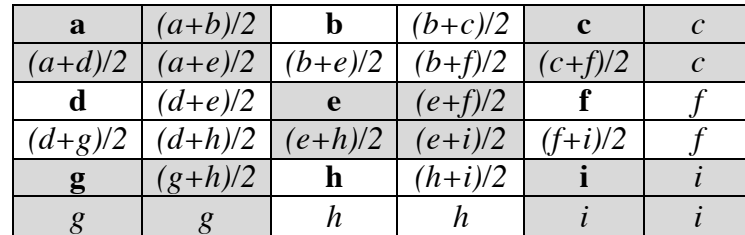

Immagine output

#### **Compilazione e test.**

Directory di lavoro: ~/Desktop/ida2014/esame140617/resize2x/

- 1. Compilazione programma di test (*una tantum*): dare il comando make, che genera il file eseguibile resize2x
- 2. Compilazione ed esecuzione kernel:
	- a. make test1: test su immagine 500×334 a 256 toni di grigio del Colosseo;
	- b. make test2: test su una versione 512×512 a 256 toni di grigio del classico bechmark "Lena" usato in computer graphics.

Nella directory results verranno generate varie immagini ottenute aggiungendo diverse cornici alle immagini date in input. Le immagini, salvate in formato PGM (Portable Graymap Format), possono essere visualizzate con il programma Gimp.

## **Esercizio 2: operazioni su una pila con lista collegata (11 punti)**

Si richiede di completare le funzioni push, pop e top di una pila relizzata mediante lista collegata in C, con i seguenti prototipi dichiarati nella header stack.h:

#### void stack\_push(stack\*\* s, int elem);

Aggiunge un elemento in cima alla pila:

- 1. s: indirizzo di un oggetto contenente il puntatore al nodo in cima alla pila;
- 2. elem: intero da inserire in cima alla pila.

## int stack pop(stack\*\* s, int\* err);

Toglie un elemento dalla cima alla pila:

- 1. s: indirizzo di un oggetto contenente il puntatore al nodo in cima alla pila;
- 2. err: se diverso da NULL, la funzione deve restiture nel parametro il valore 1 se la pila è vuota, e 0 altrimenti;
- 3. la funzione deve restituire l'elemento rimosso dalla cima della pila, o 0 se la pila è vuota.

#### int stack top(const stack\* s, int\* err);

Restituisce l'elemento in cima alla pila senza toglierlo (const sta ad indicare che la pila non viene modificata):

- 1. s: puntatore al nodo in cima alla pila;
- 2. err: se diverso da NULL, la funzione deve restiture nel parametro il valore 1 se la pila è vuota, e 0 altrimenti;
- 3. la funzione deve restituire l'elemento in cima della pila, o 0 se la pila è vuota.

Scrivere le funzioni nel file stack.c. Il modulo contiene la definizione del tipo stack che rappresenta la struttura di un nodo della pila. E' utile esaminare il main di prova main.c per vedere un esempio di operazioni su una pila.

#### **Compilazione e test.**

- *Directory di lavoro*: ~/Desktop/ida2014/esame140617/stack/
- *Compilazione programma di test*: dare il comando make, che genera il file eseguibile stack contenente un programma di test
- *Test correttezza*: eseguire il programma di test ./stack.

E' consigliabile modificare il main per fare ulteriori test e verificare la correttezza delle funzioni scritte, purché non si modifichino i prototipi delle funzioni dichiarate in stack.h.

**Nota bene**: testare la correttezza dell'uso della memoria usando il tool Valgrind: valgrind ./stack